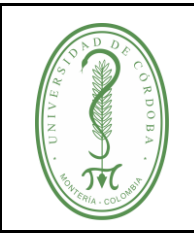

# **ÍNDICE**

<span id="page-0-0"></span>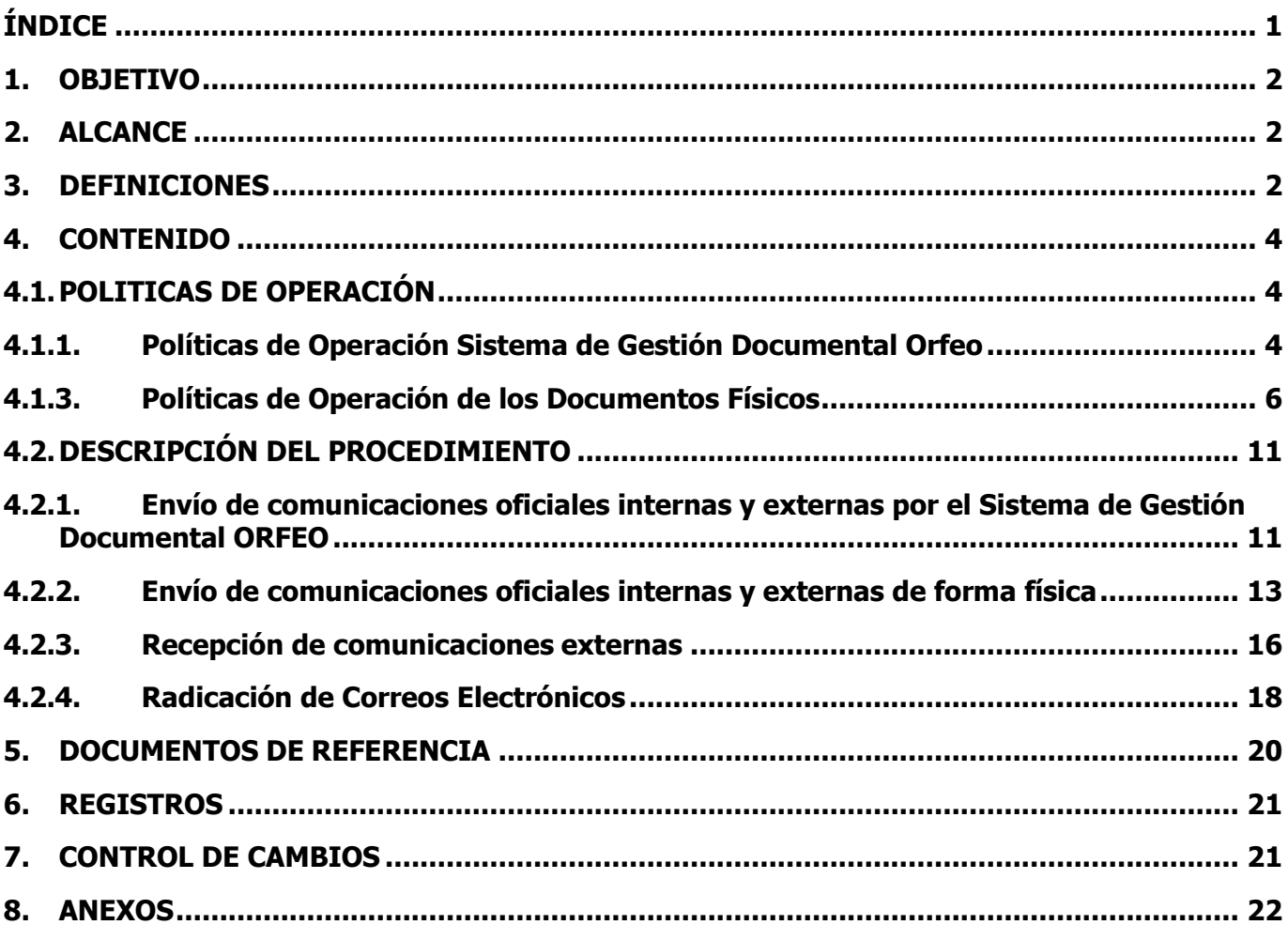

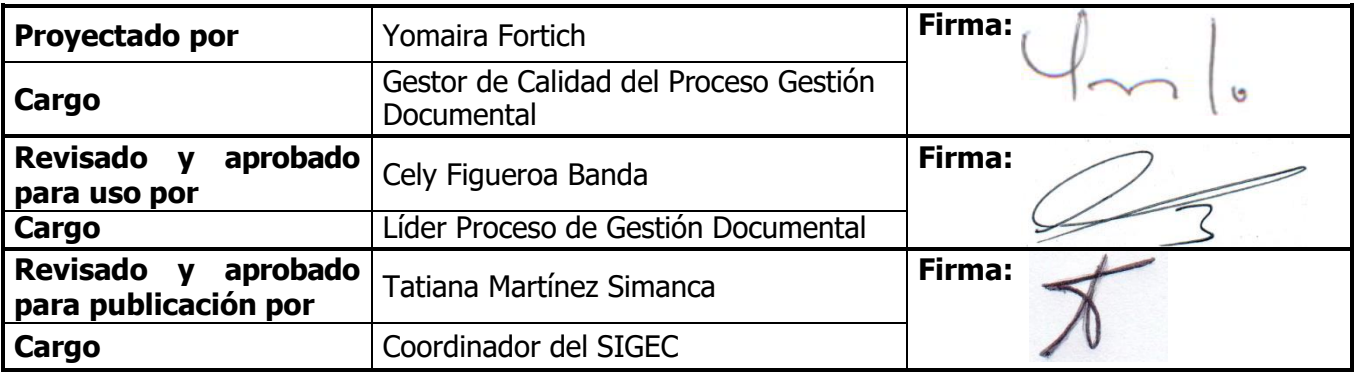

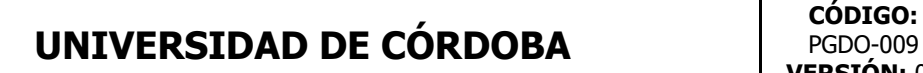

### <span id="page-1-0"></span>**1. OBJETIVO**

Recibir, radicar y distribuir todas las comunicaciones oficiales generadas en el desarrollo de las funciones propias de las Dependencias de la Universidad de Córdoba.

### <span id="page-1-1"></span>**2. ALCANCE**

Este procedimiento aplica para la recepción y distribución de las comunicaciones oficiales entre: - La Universidad de Córdoba y organizaciones y/o particulares externos. (Comunicaciones Externas)

- Las dependencias de la Universidad de Córdoba. (Comunicaciones internas)

#### <span id="page-1-2"></span>**3. DEFINICIONES**

**Comunicaciones oficiales:** Son todas aquellas recibidas o producidas en desarrollo de las funciones asignadas legalmente a una Entidad.

**Comunicaciones internas:** Son todas aquellas originadas entre la interacción de las funciones propias de las dependencias de la institución.

**Comunicaciones externas:** Son todas aquellas recibidas y enviadas producto de la interacción de la institución con otras organizaciones o personas particulares.

**Contraseña:** Forma de autentificación que utiliza información secreta para controlar el acceso hacia algún recurso.

**Correspondencia:** Son todas las comunicaciones de carácter privado que llegan a las entidades, a título personal, citando o no el cargo del funcionario. No generan trámites para las Instituciones.

**Cuenta de usuario:** En el contexto de la usabilidad de un sistema es la creación de un perfil compuesto por nombre y contraseña que le permitirá acceder, tramitar y ejecutar acciones conforme con los permisos que le sean asignados.

**Destinatario:** Persona o entidad a quien va dirigida o destinada algún paquete, carta, o cualquier otra cosa.

**Digitalización**: Expresión de una información en dígitos para su tratamiento informático, transformación de documentos físicos a imágenes digitales para su visualización instantánea desde cualquier equipo de cómputo.

**Firma mecánica**: Consiste en una firma digitalizada como imagen, incrustada en el Sistema de Información Documental con las medidas de seguridad necesarias.

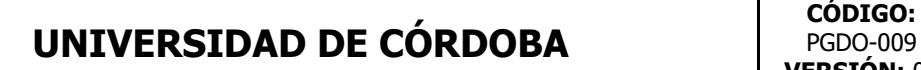

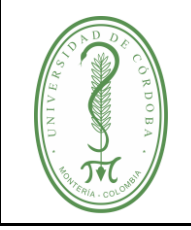

**Funcionario Grupo Interno de Trabajo de Gestión Documental:** Persona que recibe, radica y entrega las comunicaciones a las diferentes dependencias de la Institución, con ruta y horario previamente establecidos.

**Guía:** Formato prediseñado por una Oficina de correo, el cual contiene un número específico que sirve para identificar una comunicación y respaldar el proceso de recepción, rastreo y distribución.

**Mensajero:** Persona que recibe y distribuye las comunicaciones a las diferentes dependencias de la Institución, con ruta y horario previamente establecidos.

**Oficina de correo:** Organización pública o privada encargada de recibir, transportar y distribuir comunicaciones oficiales y correspondencias de otras entidades.

**Orfeo:** Software de implementación de políticas que automatiza los procesos de gestión documental en una única herramienta, evitando pérdida de documentos, optimizando tiempos de respuesta y ayudando en la reducción de consumo de papel, entre otros.

**Radicación de comunicaciones oficiales:** Es el procedimiento por medio del cual las entidades asignan un número consecutivo a las comunicaciones recibidas o producidas, dejando constancia de la fecha y hora de recibo o de envío, con el propósito de oficializar su trámite y cumplir con los términos de vencimiento que establezca la Ley. (Acuerdo 060 del 2001 del Archivo General de la Nación).

**Registro de Comunicaciones Enviadas:** documento que arroja el software de gestión documental Orfeo, con la relación de las rutas a las que se les va a enviar correspondencia desde el grupo Interno de Trabajo de Gestión Documental y que debe llevar cada mensajero para que sea firmado por la persona que recibe el documento en cada Dependencia.

**Registro de Comunicaciones Oficiales:** Es el procedimiento por medio del cual, la entidad ingresa en su sistema manual o automatizado de correspondencia, todas las comunicaciones producidas o recibidas, registrando datos tales como: Nombre de la persona y/o Entidad Remitente o destinataria, Nombre o código de la (s) Dependencias (s) competente (s), Número de radicación Nombre del funcionario responsable del trámite, Anexos y Tiempo de respuesta (si lo amerita), entre otros. (Acuerdo 060 del 2001 del Archivo General de la Nación).

**Remitente:** Es la persona o entidad que envía un paquete o carta o se hace cargo de un envío.

**Ruta:** Recorrido que debe realizar el mensajero dentro de una zona.

**Tipificación:** Asignación de una categoría homogénea que permite clasificar los radicadores de las comunicaciones oficiales. Ajuste o adaptación de varias cosas semejantes al patrón de un modelo o norma común.

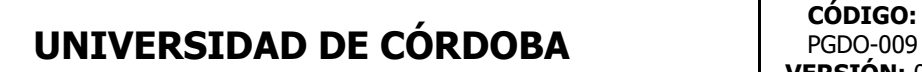

**TRD:** Es un listado de series y sus correspondientes tipos documentales, producidos o recibidos por una unidad administrativa, en cumplimiento de sus funciones, a los cuales se asigna un tiempo de permanencia en cada paso de archivo. Busca la administración de los documentos durante todo el ciclo de vida y en especial cuando el periodo de gestión ha terminado y deben ser enviados para su conservación en el Archivo Central; esto es, el tratamiento secuencial, ordenado y lógico que reciben los documentos desde que se termina el proceso al cual dan soporte hasta el instante en que son eliminados o conservados en función de su valor legal, fiscal, contable, administrativo, histórico, científico o cultural, como fuente para el conocimiento de la trayectoria de la Institución.

**Zona:** Espacio físico interno de la Universidad donde se ubican un grupo específico de dependencias.

### <span id="page-3-0"></span>**4. CONTENIDO**

#### <span id="page-3-1"></span>**4.1. POLITICAS DE OPERACIÓN**

#### <span id="page-3-2"></span>**4.1.1. Políticas de Operación Sistema de Gestión Documental Orfeo**

- $\checkmark$  Mediante la resolución 1368 de 2019 la Universidad de Córdoba adoptó el PGD, Programa de Gestión Documental, el cual contempla la implementación de un sistema de información (software) para administración integrada de la Gestión Documental de la Institución; por lo cual se adopta e implementa a partir del 26 de septiembre del 2019 el sistema de comunicación oficial Orfeo.
- $\checkmark$  Todo servidor público de la Universidad de Córdoba, en cualquiera de sus dependencias, que proyecte, revise, sustancie o apruebe comunicaciones oficiales debe tener un usuario de Orfeo y responderá por su correcta administración, autocontrol, custodia de contraseña y consulta diaria.
- $\checkmark$  La creación, modificación y traslado de usuarios en el sistema de gestión documental Orfeo se debe solicitar a la Subdirección de Sistemas y Tecnologías de la Información y Comunicaciones.
- $\checkmark$  Todo usuario es responsable de los eventos que se ocasionen desde su cuenta y deberá velar por la seguridad de su contraseña y/o accesos no autorizados que se den sobre ella.
- $\checkmark$  El manejo de la cuenta del sistema es personal e intransferible.
- $\checkmark$  Los procesos de digitalización masiva que requieran ser administrados con el Sistema de Gestión Documental Orfeo deben contar con el visto bueno de la Subdirección de Sistemas y Tecnologías de la Información y Comunicaciones y del Grupo Interno de Trabajo de Gestión Documental.
- $\checkmark$  Toda dependencia debe tener al menos un funcionario responsable que se encarque del manejo y administración del Sistema de Gestión Documental Orfeo y prever la contingencia en caso de su ausencia.

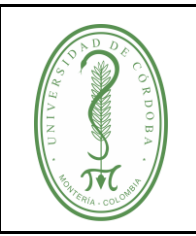

### **PROCEDIMIENTO PARA LA GESTIÓN DE COMUNICACIONES OFICIALES**

- $\checkmark$  El soporte técnico del Sistema de Gestión Documental Orfeo se atenderá directamente por la Subdirección de Sistemas y Tecnologías de la Información y Comunicaciones.
- $\checkmark$  En casos eventuales que no haya servicio Orfeo por cualquier circunstancia, el proceso de trámite y respuesta debe continuar de manera manual y/o radicación física por parte de los funcionarios del Grupo Interno de Trabajo de Gestión Documental.
- La tipificación y asignación del Código de la Tabla de Retención Documental del documento debe ser coherente con el tipo de proceso, trámite o actividad, se deben evitar las codificaciones generalizadas.
- $\checkmark$  Una comunicación interna, se responde a través de una comunicación interna nueva, a la cual se le "Asocia" el radicado padre (también interno).
- $\checkmark$  Al ingresar los nuevos datos de un ciudadano o empresa al sistema, se debe escribir claramente sin la utilización de caracteres especiales
- Una vez un documento o registro ha sido radicado, este no puede ser borrado o eliminado del Sistema de Gestión Documental Orfeo, en este caso el procedimiento es archivar dicho documento y escribir en la observación, los motivos por los cuales se desiste de dicho radicado.
- $\checkmark$  Un documento solo puede ser modificado por el usuario que lo anexó o por su jefe inmediato antes de que se le haya asignado el radicado actualizando el nombre de quien proyecta el documento. Si el Documento ya fue radicado sólo podrá ser modificado por el usuario que lo radicó.
- $\checkmark$  Todo documento radicado por Orfeo debe llevar firma electrónica.
- $\checkmark$  Cuando un radicado no sea de competencia del funcionario al que fue asignado se debe remitir al competente natural o en su defecto, ante el desconocimiento, devolverlo al origen con la debida observación aclaratoria máximo al día siguiente de su recepción, superado este término su reasignación debe estar acompañada por una comunicación oficial. Si la reasignación del radicado mal direccionado cambia de dependencia se debe realizar acompañada de una comunicación oficial interna creada desde el interior del radicado por la pestaña "Documentos" opción "Anexar Archivo"
- $\checkmark$  El conteo de días de un radicado termina cuando se le anexa la respuesta notificada y se archiva por el Centro de Documentación (Orfeo).
- $\checkmark$  Las copias de documentos dirigidas a otras dependencias deben ser informadas directamente al usuario que se pretende notificar dicha información.
- $\checkmark$  Los anexos que hagan parte de una comunicación Oficial deben adjuntarse de igual manera en el radicado del sistema, utilizando la pestaña Documentos, así mismo deben estar referenciados en la redacción del documento o comunicación, así podrá obviar la impresión de los mismos siempre que sean adjuntados al radicado por la opción Documentos y obedezcan estrictamente a lo enunciado, dando cumplimiento a la Directiva Presidencial 04 del 3 de abril del 2012, de Cero Papel.

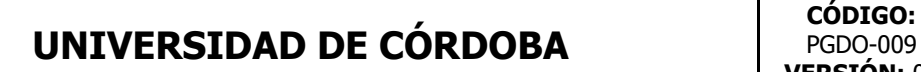

- $\checkmark$  Todo trámite del documento debe realizarse a través de Orfeo: reasignaciones, envíos a visto Bueno (VoBo) y su respectiva revisión; un documento solo será impreso cuando esté en firme y se deba pasar para la firma final.
- $\checkmark$  Todas las radicaciones internas de tipo Solicitud deben ser respondidas con una nueva radicación interna referenciando el número radicado de la inicial. El radicado del solicitante interno no se podrá archivar sin su respectiva respuesta.
- $\checkmark$  Antes de enviar los documentos físicos se debe dar salida, trámite o remisión de los radicados del sistema de Gestión Documental Orfeo para evitar reprocesos y devoluciones.
- $\checkmark$  Para la elaboración de una resolución, el funcionario que proyecta debe generar una comunicación interna con el contenido del texto y enviarlo al usuario de Despacho; cualquier modificación sobre el texto, se realiza sobre dicha comunicación interna. Cuando el documento está aprobado, en el despacho se toma el texto final proyectado y se elabora y radica dicha resolución.

### **4.1.2. Políticas de Operación del Correo Electrónico**

- $\checkmark$  Estas políticas se rigen teniendo en cuenta la normatividad establecida en la Resolución 1315 del 09 de octubre de 2020, emanada de la Rectoría de la Universidad y la Ley 527 de 1999.
- Los mensajes recibidos a través del correo electrónico [contacto@correo.unicordoba.edu.co,](mailto:contacto@correo.unicordoba.edu.co) deben ser radicados igualmente a través del software de gestión electrónica de documentos Orfeo.
- Los mensajes externos recibidos a través del correo electrónico [archivoycorrespondencia@correo.unicordoba.edu.edu,](mailto:archivoycorrespondencia@correo.unicordoba.edu.edu) serán remitidos al correo [contacto@correo.unicordoba.edu.co,](mailto:contacto@correo.unicordoba.edu.co) y se les debe dar el trámite respectivo.
- $\checkmark$  Estos documentos deben ser tratados en los mismos términos que los documentos físicos.

#### <span id="page-5-0"></span>**4.1.3. Políticas de Operación de los Documentos Físicos**

- $\checkmark$  Este procedimiento se rige por los lineamientos contemplados en la Ley 594 de 2000 y los acuerdos 060 de 2001 y 042 de 2002 del Archivo General de la Nación.
- $\checkmark$  Todas las Dependencias deben diligenciar el Formato Control de Comunicaciones (FGDO-001) y entregar relacionados sus envíos a los mensajeros, quienes deben inspeccionar que todos los envíos estén relacionados y completos, y si algunos traen anexos; si ellos detectan que alguna comunicación no reúne los requisitos, hacen la devolución a la Dependencia, para que haga la corrección y lo remita posteriormente.
- $\checkmark$  Cuando el usuario o peticionario presente personalmente la comunicación oficial a los radicadores del Grupo Interno de Trabajo de Gestión Documental, se le entregará de inmediato su copia

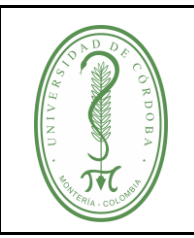

### **PROCEDIMIENTO PARA LA GESTIÓN DE COMUNICACIONES OFICIALES**

debidamente radicada.

- Al comenzar cada año, se iniciará la radicación consecutiva a partir del número uno, utilizando el Software de Gestión de Comunicaciones.
- $\checkmark$  La fecha, hora y número de radicación válida de las comunicaciones oficiales es la asignada por los radicadores del Grupo Interno de Trabajo de Gestión Documental.
- $\checkmark$  Entregas especiales: en los casos que se reciban documentos que se consideren de trámite inmediato se procederá a su entrega sin esperar cumplir el horario establecido.
- En ningún caso, personas ajenas al Grupo Interno de Trabajo de Gestión Documental, llevarán los oficios a otras Dependencias, aun cuando la inmediatez en la entrega del documento lo amerite.
- $\checkmark$  En caso de presentarse error en la numeración de los radicados o consecutivos, se dejará constancia por escrito con la respectiva justificación y firma del Profesional Especializado del Grupo Interno de Trabajo de Gestión Documental.
- $\checkmark$  Para los envíos de comunicaciones externas estas deben llevar a la ventanilla donde se encuentran los radicadores del Grupo Interno de Trabajo de Gestión Documental dentro de un sobre sin sellar y con una copia, para el caso de las comunicaciones internas solo se requiere la copia, la cual posteriormente, en ambos casos, se devolverá por parte de los mismos funcionarios, con la información de hora y fecha de entrada, número de radicado, sello institucional y firma del funcionario responsable de radicar la comunicación oficial.
- $\checkmark$  Siguiendo los Lineamientos del Acuerdo N° 060 de 2001, Art Décimo (10) del Archivo General de la Nación, las comunicaciones oficiales que ingresen a la Institución y sean de su competencia deben ser revisadas por los funcionarios radicadores del Grupo Interno de Trabajo de Gestión Documental, verificar la competencia, los anexos, el destino y los datos de origen del particular u Organización que las remite, dirección donde se deba enviar respuesta y asunto correspondiente.
- $\checkmark$  Las comunicaciones de carácter privado que lleguen a la ventanilla de radicación a título personal, citando o no el cargo del funcionario no generan trámites para la Institución, de acuerdo a lo establecido en artículo segundo del Acuerdo 060 de 2001 emitido por el Archivo General de la Nación.
- $\checkmark$  La recolección y envío de comunicaciones oficiales para el lugar de desarrollo de Berastegui se hará a través de la ruta que realiza la Dirección de Apoyo Logístico, la cual sale del lugar de desarrollo Central hacia ese lugar de desarrollo diariamente en las horas de la mañana con las comunicaciones y el registro de comunicaciones enviadas el cual regresan a la ventanilla de radicación del Grupo Interno de Trabajo de Gestión Documental, diligenciado con las firmas de recibido.
- $\checkmark$  Cuando se requiera distribuir comunicaciones masivas (más de 30) la dependencia remitente debe

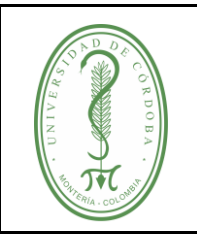

## **PROCEDIMIENTO PARA LA GESTIÓN DE COMUNICACIONES OFICIALES**

remitirlas a la ventanilla de radicaciones del Grupo Interno de Trabajo de Gestión Documental con dos días (48 horas) de anticipación para su envío.

- $\checkmark$  Los horarios para la recepción y distribución de la correspondencia son:
	- El Grupo Interno de Trabajo de Gestión Documental fija horarios de recepción de correspondencia externa e interna directamente en sus oficinas en un lugar visible a la comunidad, en el siguiente horario: de 7:00 a.m. a 12:00 m. y de 2:00 p.m. a 3:30 p.m. de lunes a viernes.
	- La recepción y distribución de comunicaciones oficiales en el lugar de desarrollo Montería se realiza a través del servicio de mensajería interna en los siguientes horarios: por la mañana a las 8:00 a.m., 10:00 a.m., y 12:00 m. y por la tarde de 3:00 p.m.

 $\checkmark$  Las rutas de mensajería interna en la Universidad son cuatro y están conformadas en el orden como el mensajero debe hacer los recorridos, de la siguiente forma:

### **RUTA 1**

- 1. Oficina de Postgrados
- 2. Departamento de Bacteriología
- 3. Departamento de Regencia en Farmacia
- 4. Facultad de Ciencias de la Salud
- 5. Departamento de Salud Pública
- 6. Departamento de Enfermería
- 7. Facultad de Educación y Ciencias Humanas
- 8. Departamento de Idiomas Extranjeros
- 9. Departamento de Psicopedagogía
- 10. Departamento de Ciencias Naturales
- 11. Departamento de Ciencias Sociales
- 12. Departamento de Informática Educativa
- 13. Departamento de Artes
- 14. Departamento de Español y Literatura
- 15. Departamento de Cultura Física, Recreación y Deportes
- 16. Centro de Ciencias del Deporte y la Cultura Física
- 17. Centro de Idiomas
- 18. Facultad de Ingenierías
- 19. Departamento de Ingeniería de Sistemas y Telecomunicaciones
- 20. Departamento Ingeniería Ambiental
- 21. Departamento Ingeniería Industrial
- 22. Laboratorio Empresarial (Bolsa de Valores)

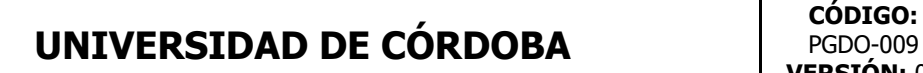

PGDO-009 **VERSIÓN:** 05 **EMISIÓN:** 16/05/2022 **PÁGINA** 9 **DE** 22

23. Unidad Administrativa Especial de Salud

### **RUTA 2**

- 1. Rectoría
- 2. Secretaría de Gestión Interna
- 3. Secretaría General
- 4. Dirección de Planeación y Desarrollo
- 5. Grupo de Estadística
- 6. Vicerrectoría de Investigación y Extensión
- 7. Centro de Emprendimiento e Innovación
- 8. Oficina del Sistema Integrado de Gestión
- 9. Oficina de Gestión de Relaciones Internacionales
- 10. Oficina de Contratación
- 11. Oficina de Control Disciplinario Interno
- 12. Oficina de Control Interno
- 13. CINTIA
- 14. Oficina de Bibliotecas y Recursos Educativos
- 15. Oficina de Comunicaciones y Relaciones Públicas
- 16. Subdirección de Sistemas y Tecnologías de la Información y Comunicaciones
- 17. Oficina de Seguridad

#### **RUTA 3**

- 1. Departamento de Biología
- 2. Departamento de Ingeniería Mecánica
- 3. Laboratorio de Aguas
- 4. Departamento de Química
- 5. Departamento de Matemáticas y Estadísticas
- 6. Dirección de Apoyo Logístico
- 7. Subdirección de Almacén e Inventarios
- 8. Oficina contratista bolsa de empleo
- 9. Facultad de Ciencias Básicas
- 10. Laboratorio de Toxicología y Gestión Ambiental
- 11. Departamento de Física y electrónica
- 12. Laboratorio de Suelos y Aguas
- 13. Laboratorio de Modelación e Integrado de Ingeniería Ambiental
- 14. Departamento de Ingeniería Agronómica y Desarrollo Rural
- 15. Facultad de Ciencias Agrícolas
- 16. Revista Temas Agrarios
- 17. Laboratorio de fitopatología
- 18. Laboratorio de Fitomejoramiento
- Una vez descargado o impreso este documento se considerará una copia no controlada, por favor asegúrese en el sitio web del Sistema de Control Documental del SIGEC que ésta es la versión vigente.

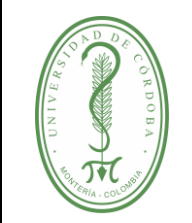

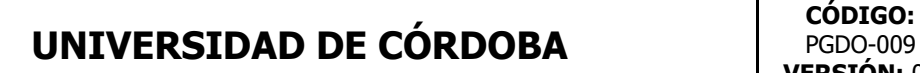

PGDO-009 **VERSIÓN:** 05 **EMISIÓN:** 16/05/2022 **PÁGINA** 10 **DE** 22

- 19. Laboratorio de Entomología
- 20. Maestría en Ciencias Ambientales
- 21. Oficina de Publicaciones
- 22. Oficina de Acreditación del Departamento de Acuicultura
- 23. Grupo de Trabajo de Facturación
- 24. Facultad de Ciencias Económicas, Jurídicas y Administrativas
- 25. Departamento de Ciencias Jurídicas
- 26. Departamento de Ciencias Administrativas
- 27. Departamento de Ciencias Económicas

### **RUTA 4**

- 1. Departamento de Geografía y Medio Ambiente
- 2. Instituto de Investigaciones Geográficas y Ambientales del Caribe
- 3. Oficina de Bienestar Institucional
- 4. Oficina de Gestión de Talento Humano
- 5. Oficina de Admisiones, Registro y Control Academico
- 6. Dirección de Asuntos Financieros (Subdirección de Contabilidad, Subdirección de Presupuesto y Subdirección de Tesorería)
- 7. Vicerrectoría Administrativa y Financiera
- 8. Vicerrectoría Académica
- 9. Sección de Mantenimiento de computadores
- 10. Oficina de Asuntos Jurídicos
- 11. SINTRAUNICOL
- 12. Oficina de Atención al Egresado
- 13. Grupo de trabajo de Cartera
- 14. Oficina CINPIC
- 15. Oficina ASPU
- 16. Laboratorio de Biotecnología
- 17. Oficina de PBA

### **RUTA 5**

- 1. Facultad de Veterinaria y Zootecnia
- 2. Departamento de Ciencias Pecuarias
- 3. Clínica veterinaria de animales de compañía
- 4. Clínica Veterinaria de Grandes Animales
- 5. Instituto de Investigaciones Biológicas del Trópico
- 6. Departamento de Ingeniería de Alimentos
- 7. Planta Piloto para el Procesamiento de Alimentos
- 8. Dirección de Apoyo Logístico

### **RUTA 6**

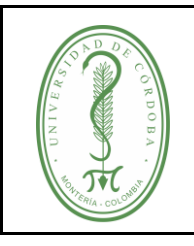

1.Dirección de Apoyo Logístico

### <span id="page-10-0"></span>**4.2. DESCRIPCIÓN DEL PROCEDIMIENTO**

#### <span id="page-10-1"></span>**4.2.1. Envío de comunicaciones oficiales internas y externas por el Sistema de Gestión Documental ORFEO**

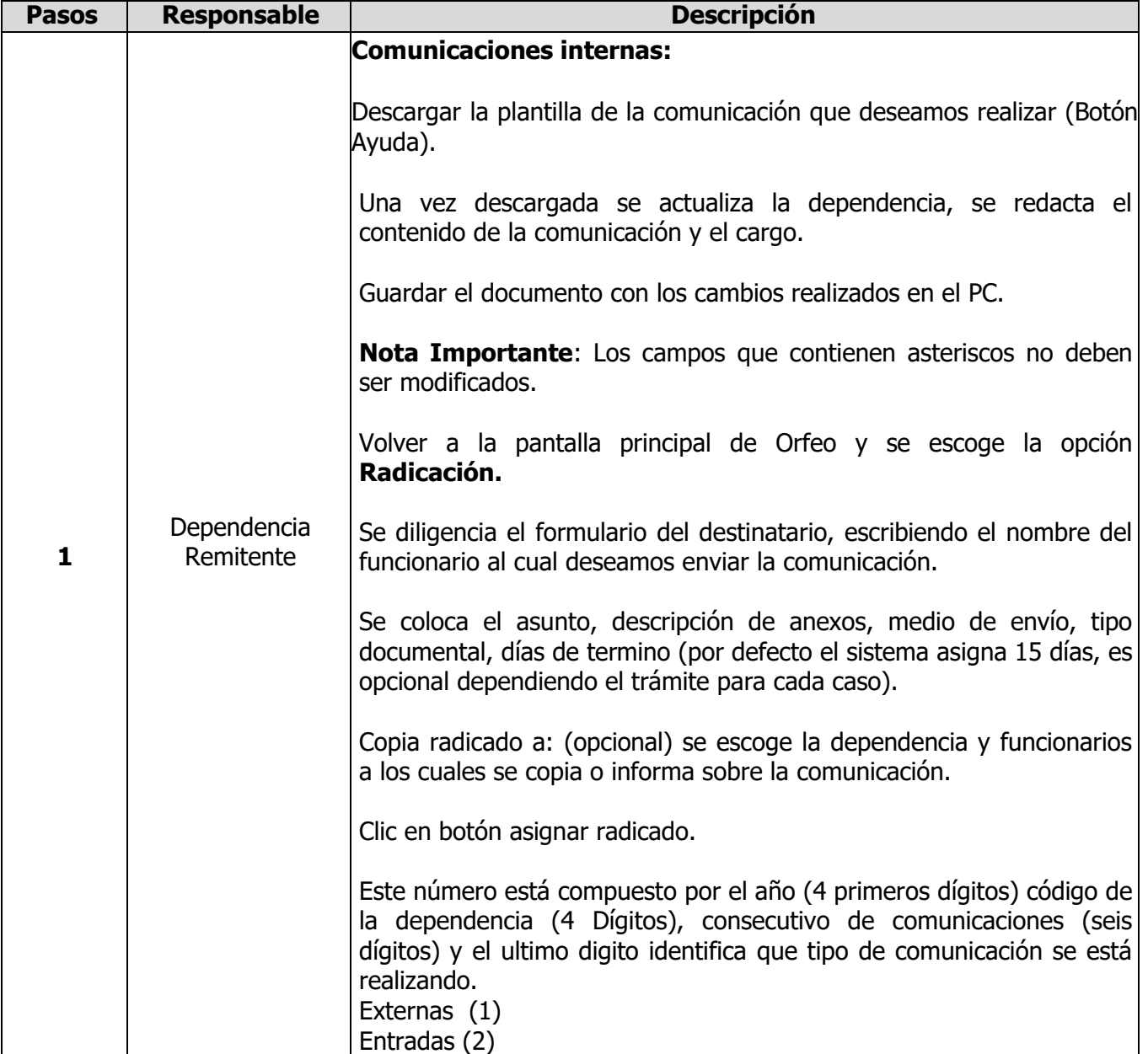

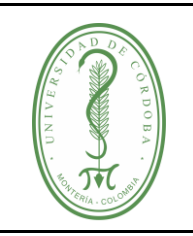

### **PROCEDIMIENTO PARA LA GESTIÓN DE COMUNICACIONES OFICIALES**

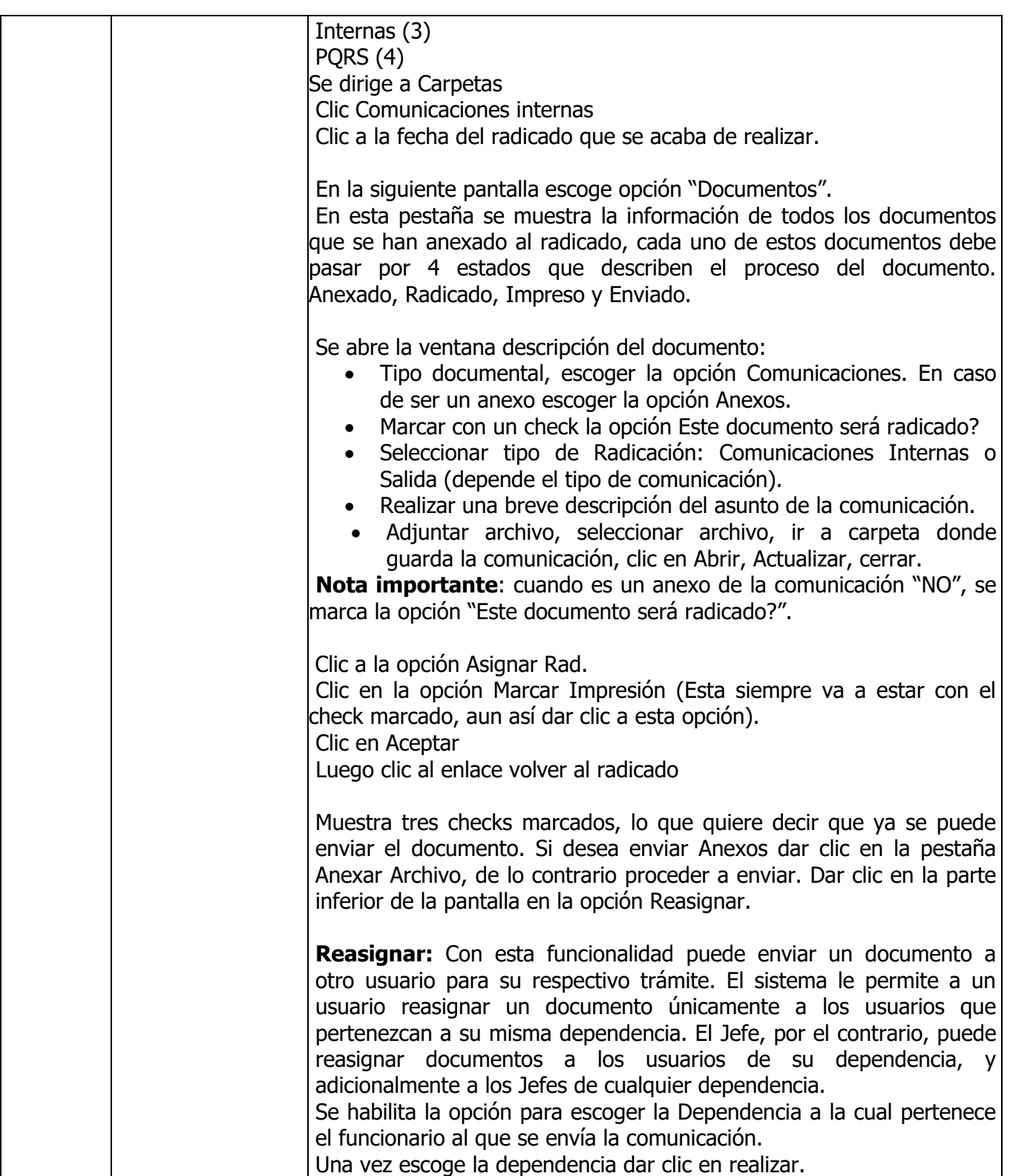

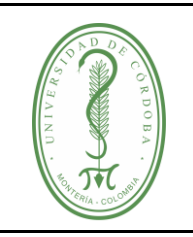

### **PROCEDIMIENTO PARA LA GESTIÓN DE COMUNICACIONES OFICIALES**

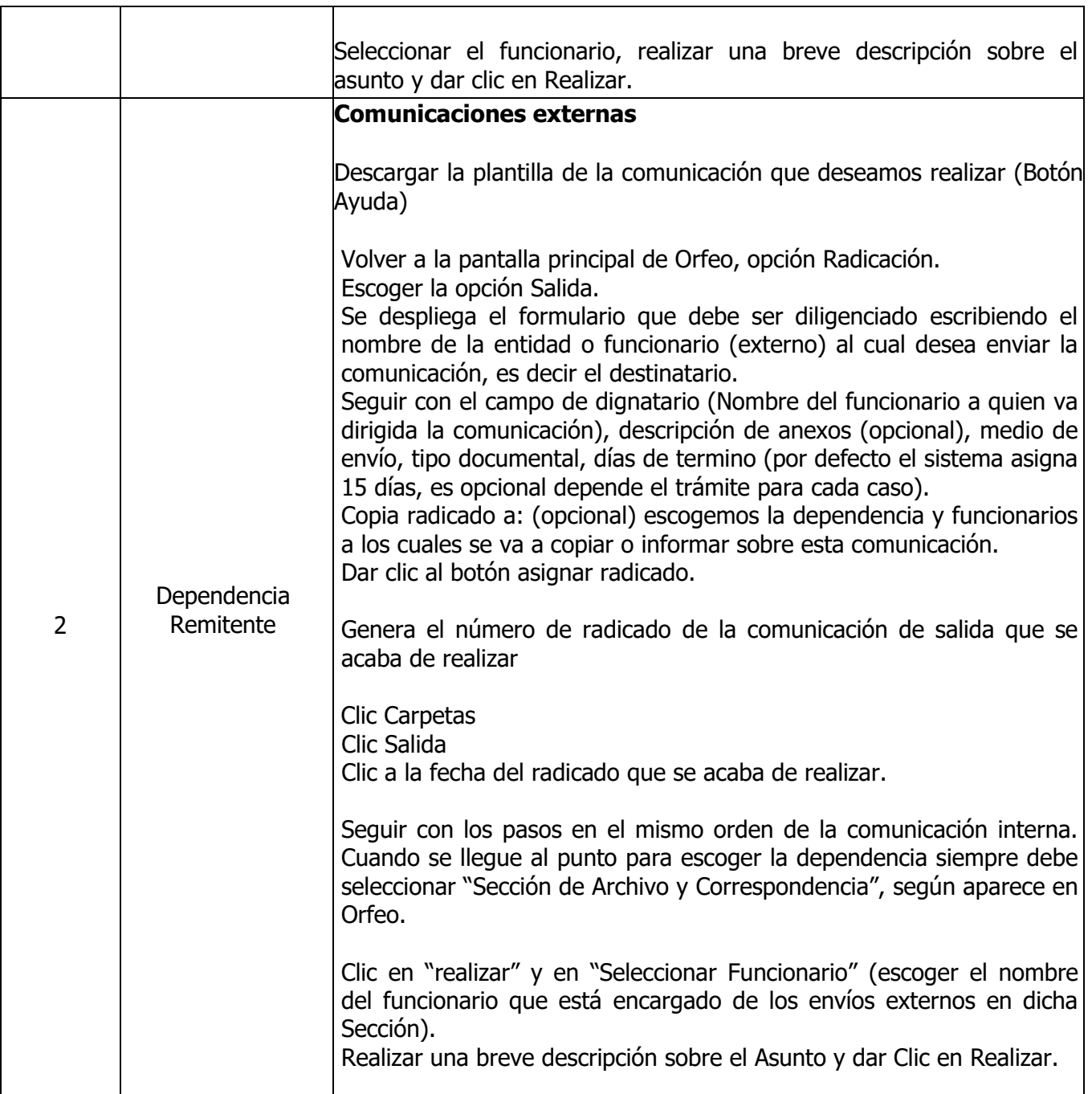

### <span id="page-12-0"></span>**4.2.2. Envío de comunicaciones oficiales internas y externas de forma física**

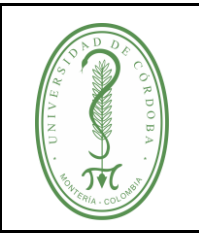

## **PROCEDIMIENTO PARA LA GESTIÓN DE COMUNICACIONES OFICIALES**

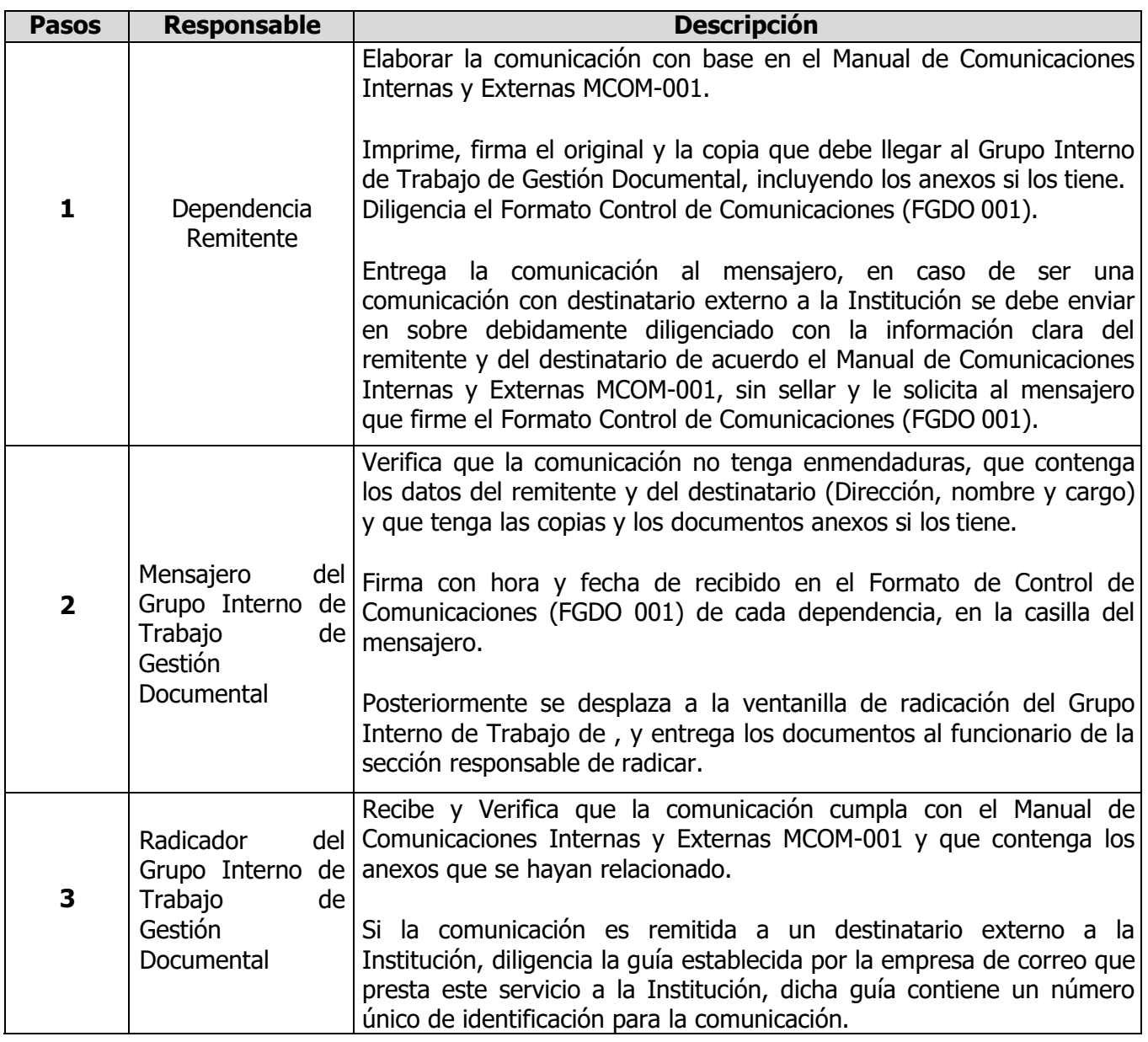

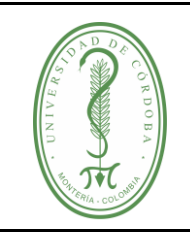

## **PROCEDIMIENTO PARA LA GESTIÓN DE COMUNICACIONES OFICIALES**

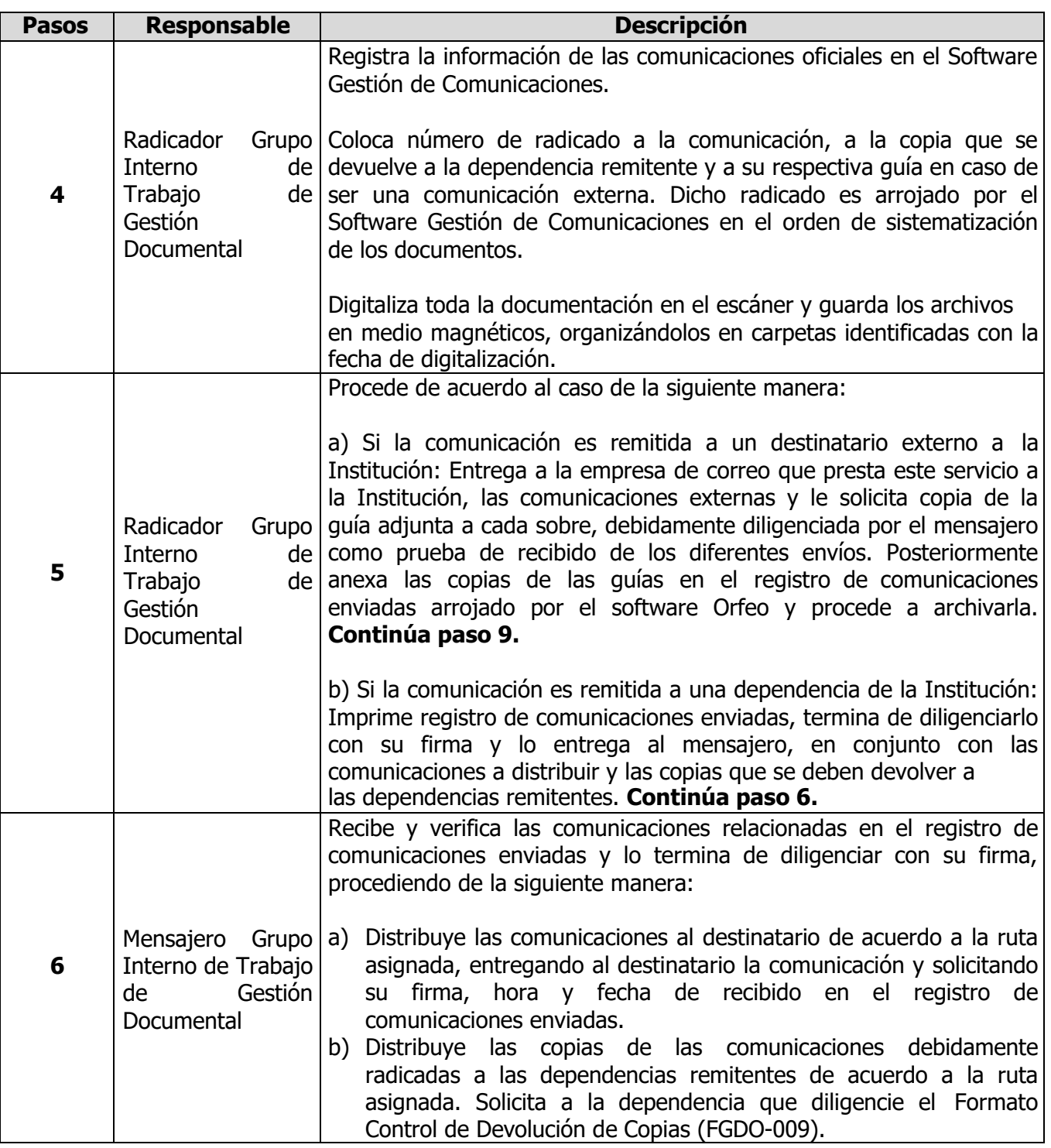

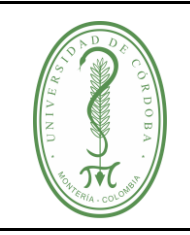

## **PROCEDIMIENTO PARA LA GESTIÓN DE COMUNICACIONES OFICIALES**

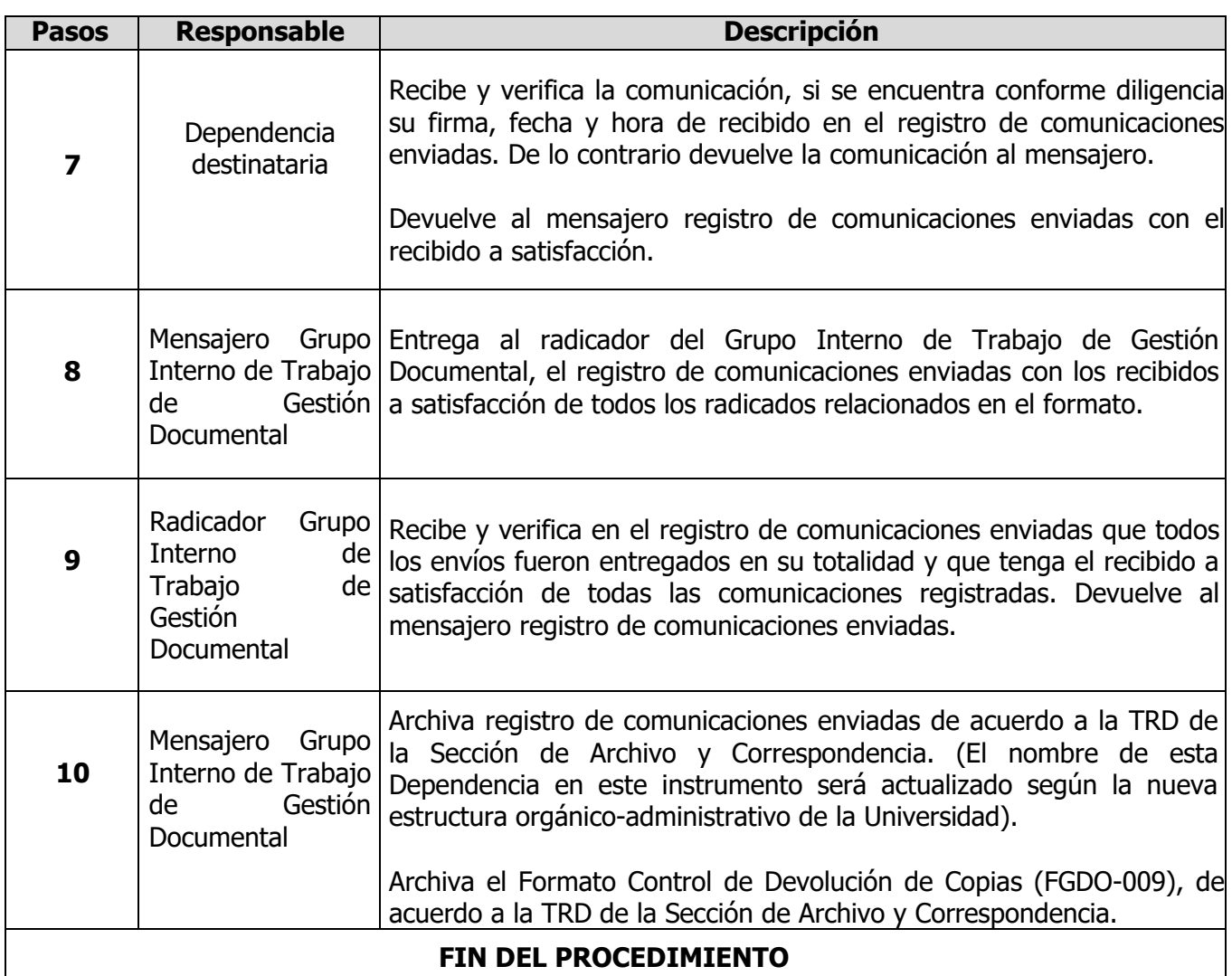

#### <span id="page-15-0"></span>**4.2.3. Recepción de comunicaciones externas**

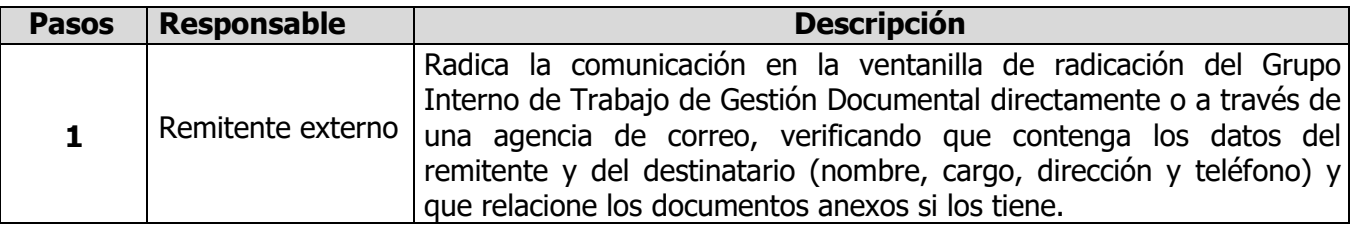

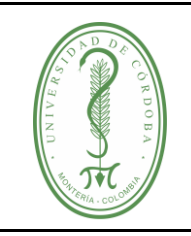

## **PROCEDIMIENTO PARA LA GESTIÓN DE COMUNICACIONES OFICIALES**

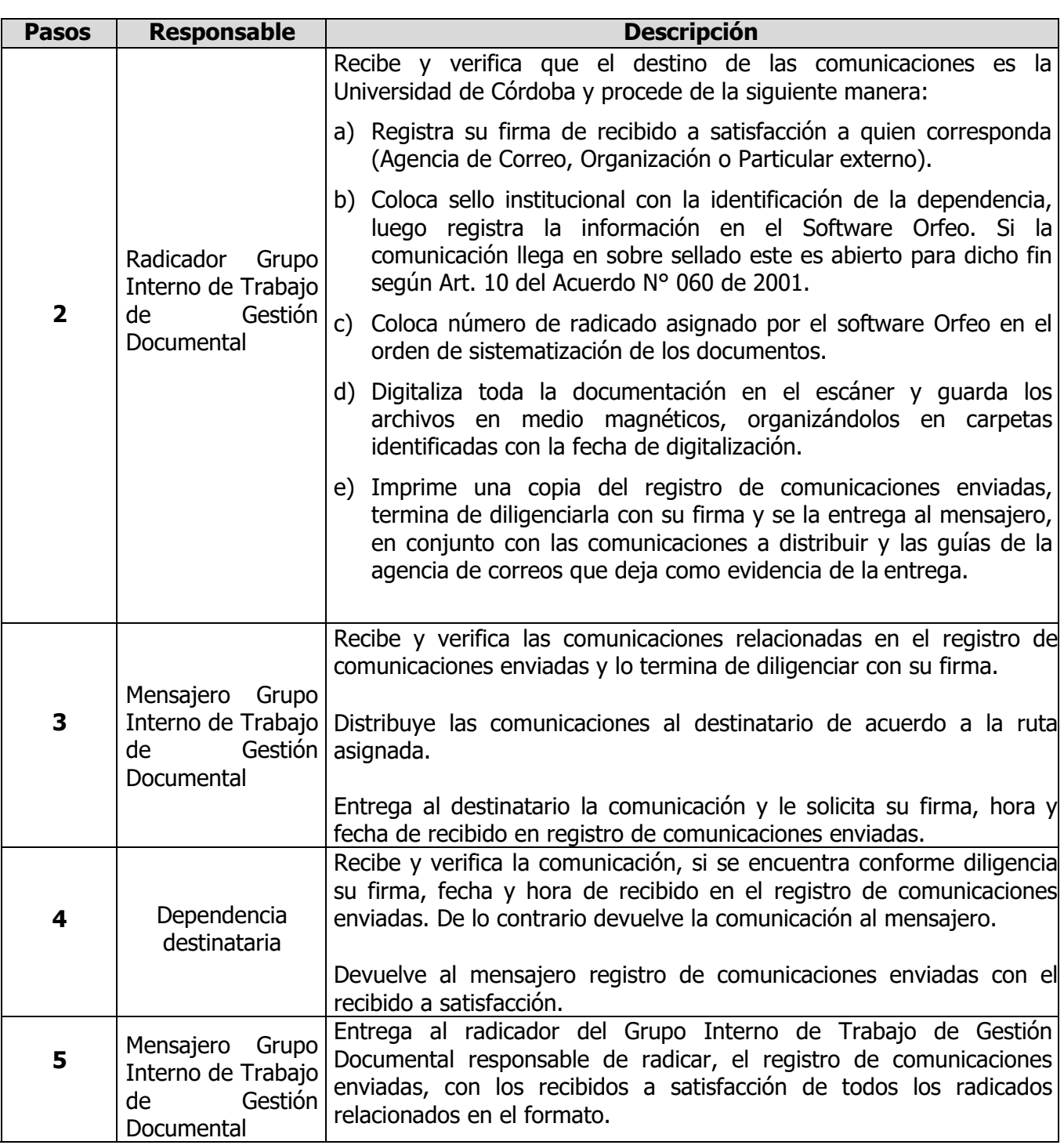

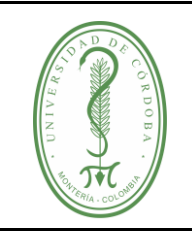

### **PROCEDIMIENTO PARA LA GESTIÓN DE COMUNICACIONES OFICIALES**

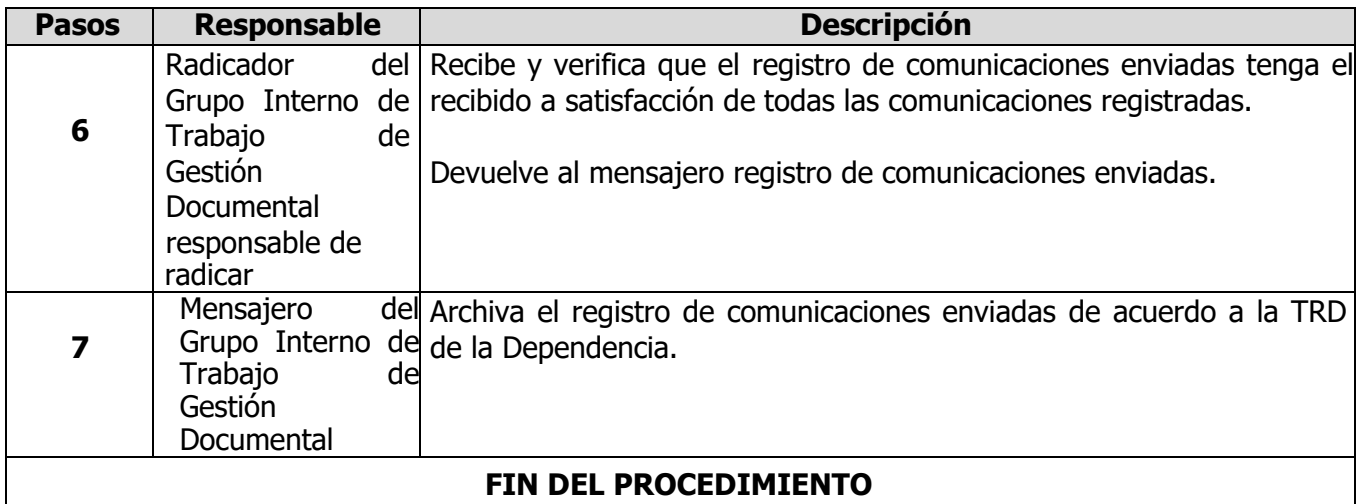

#### <span id="page-17-0"></span>**4.2.4. Radicación de Correos Electrónicos**

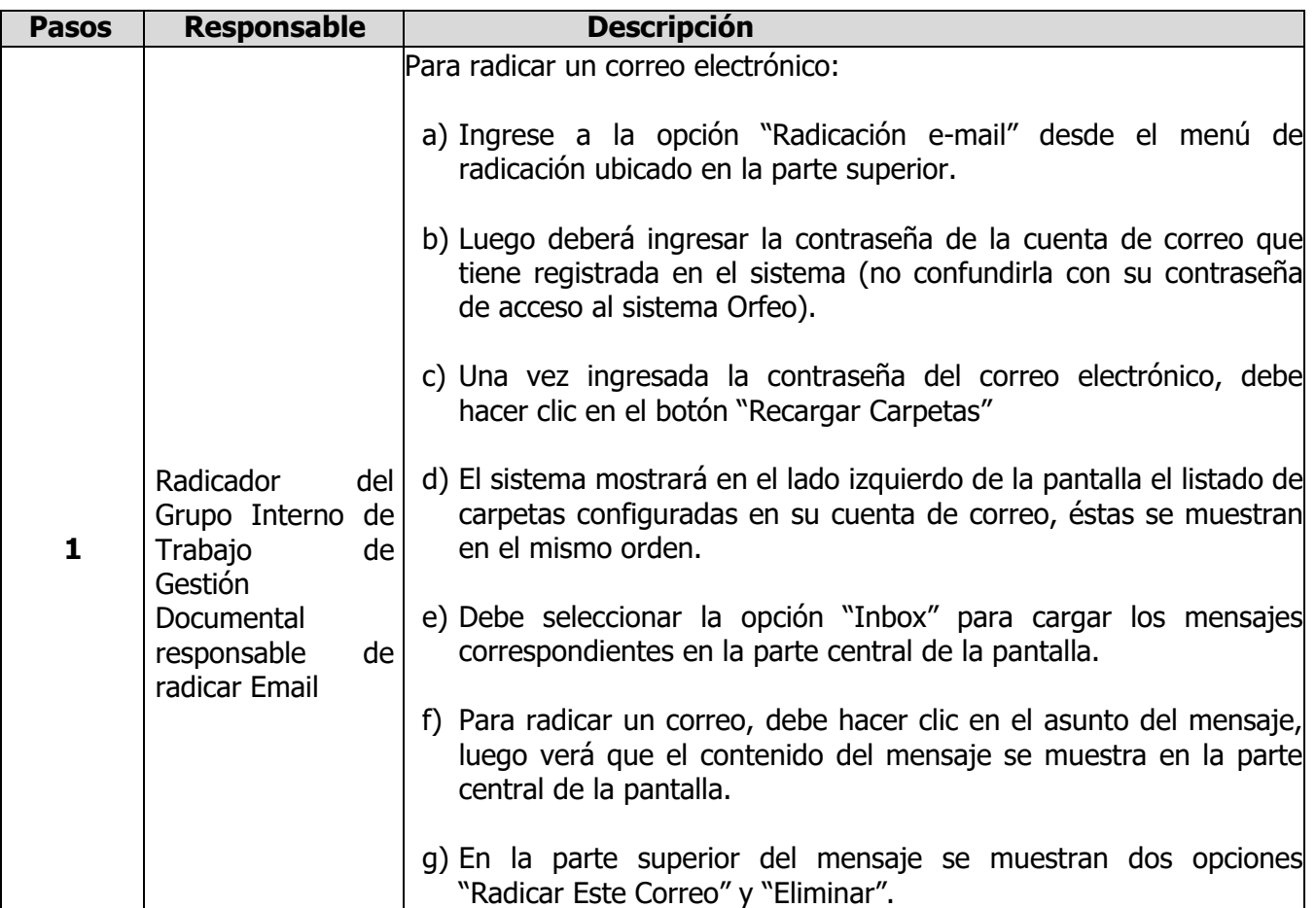

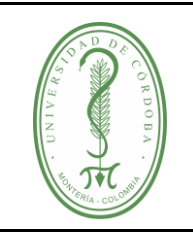

## **PROCEDIMIENTO PARA LA GESTIÓN DE COMUNICACIONES OFICIALES**

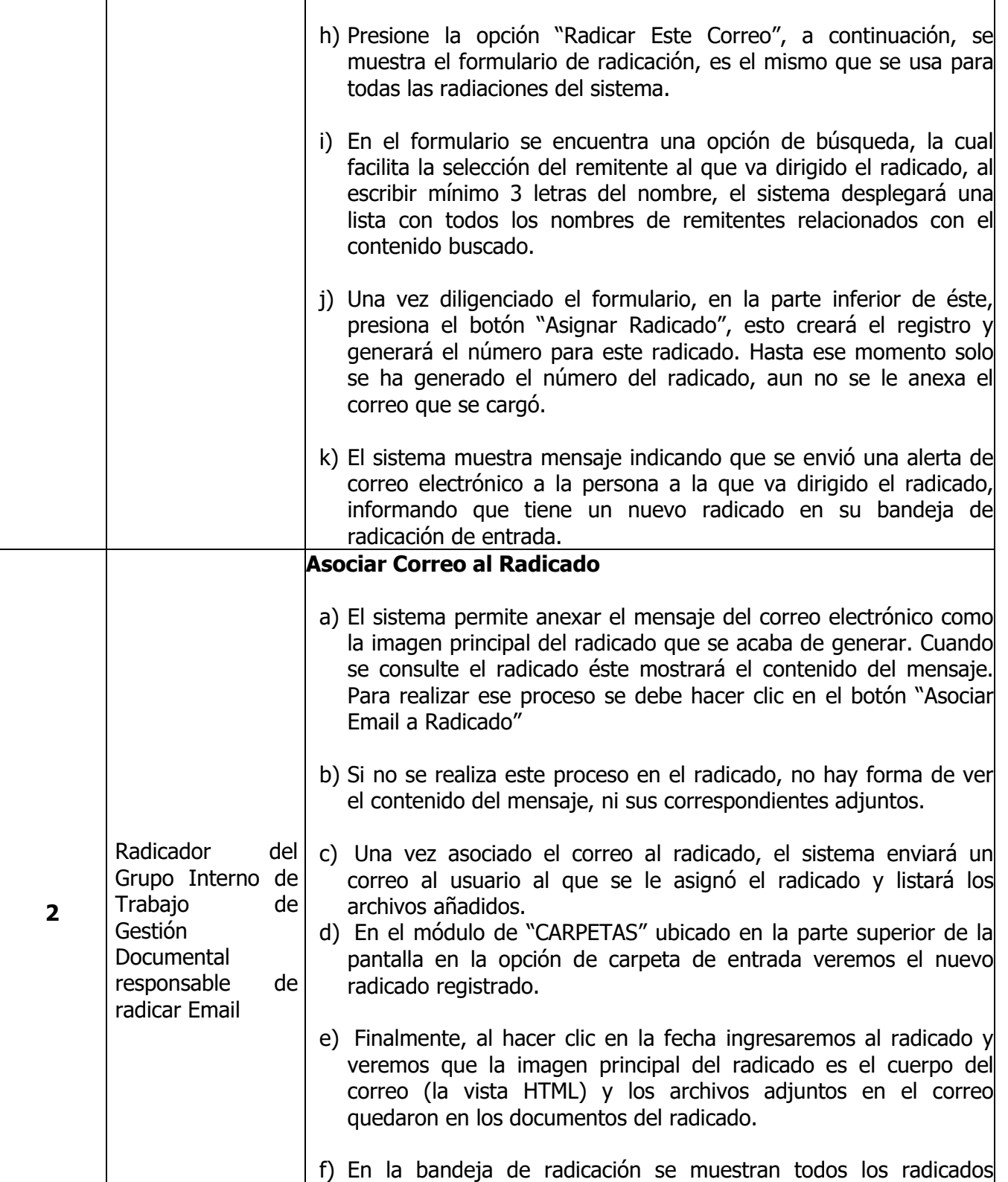

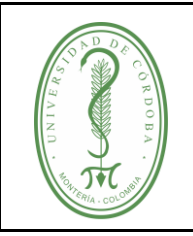

# UNIVERSIDAD DE CÓRDOBA  $\qquad$  CÓDIGO:

## **PROCEDIMIENTO PARA LA GESTIÓN DE COMUNICACIONES OFICIALES**

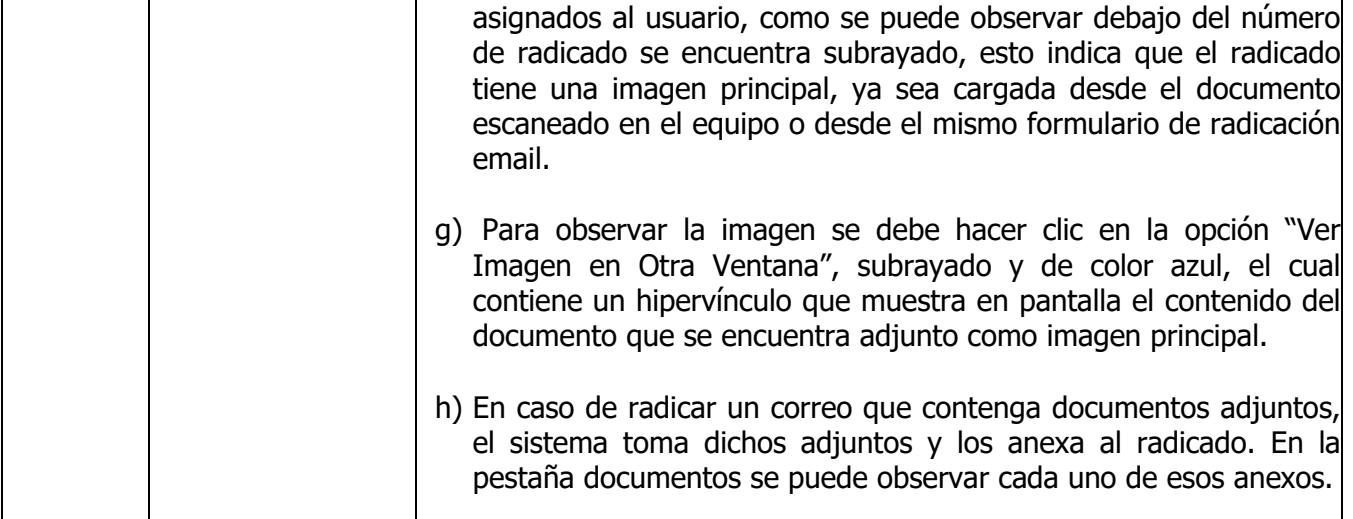

### <span id="page-19-0"></span>**5. DOCUMENTOS DE REFERENCIA**

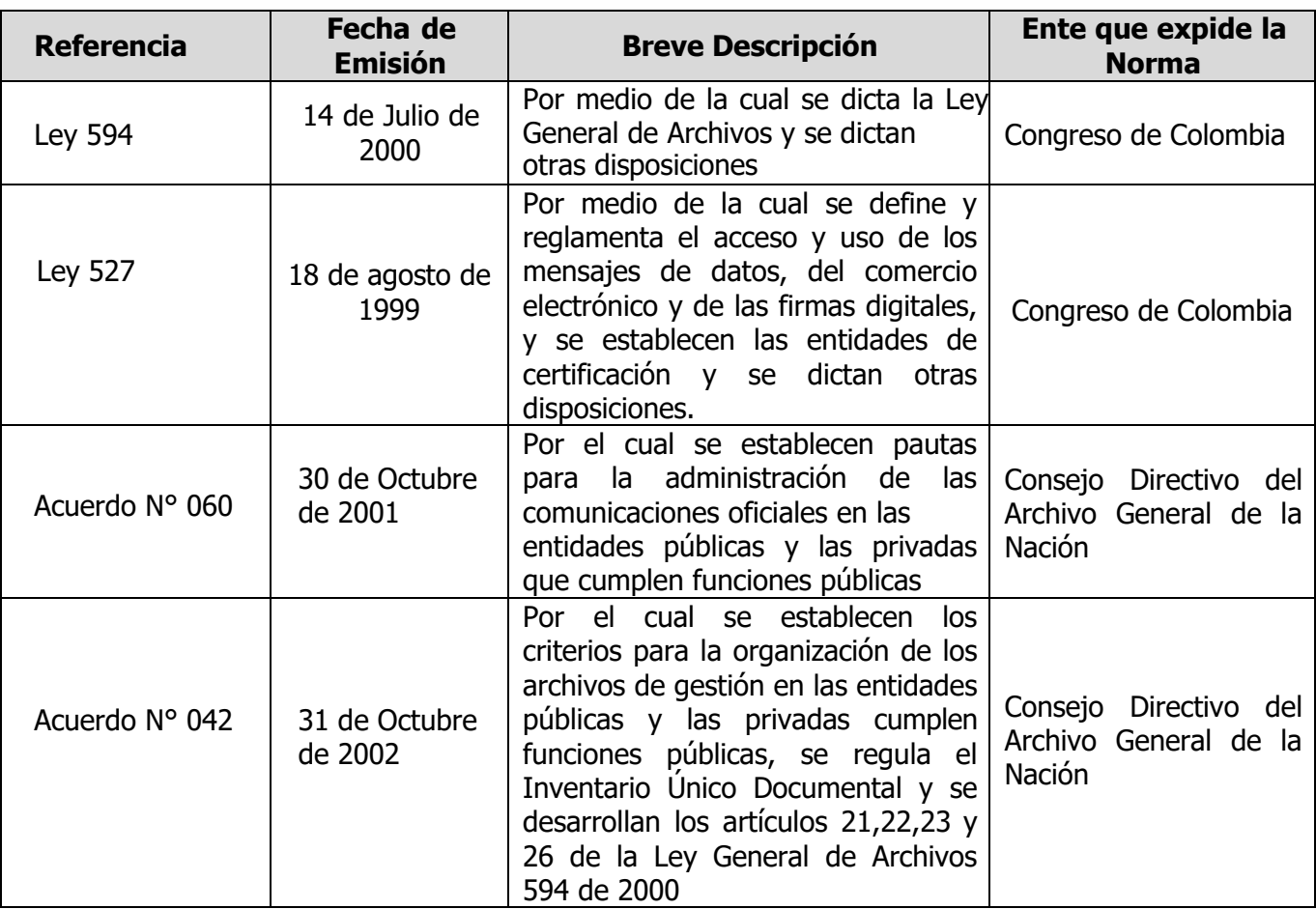

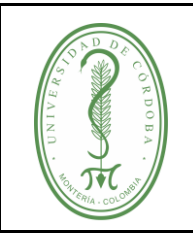

## <span id="page-20-0"></span>**6. REGISTROS**

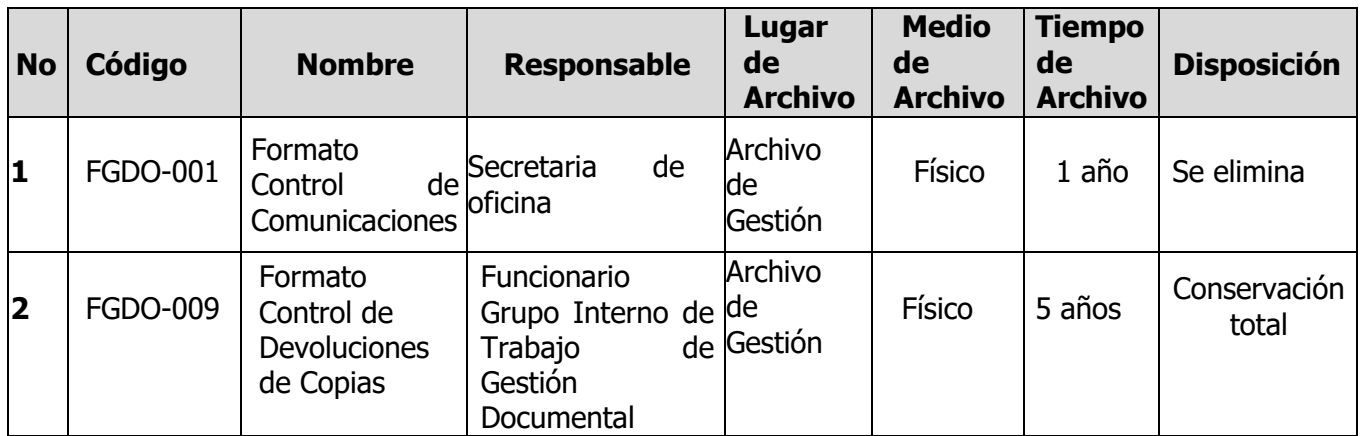

### <span id="page-20-1"></span>**7. CONTROL DE CAMBIOS**

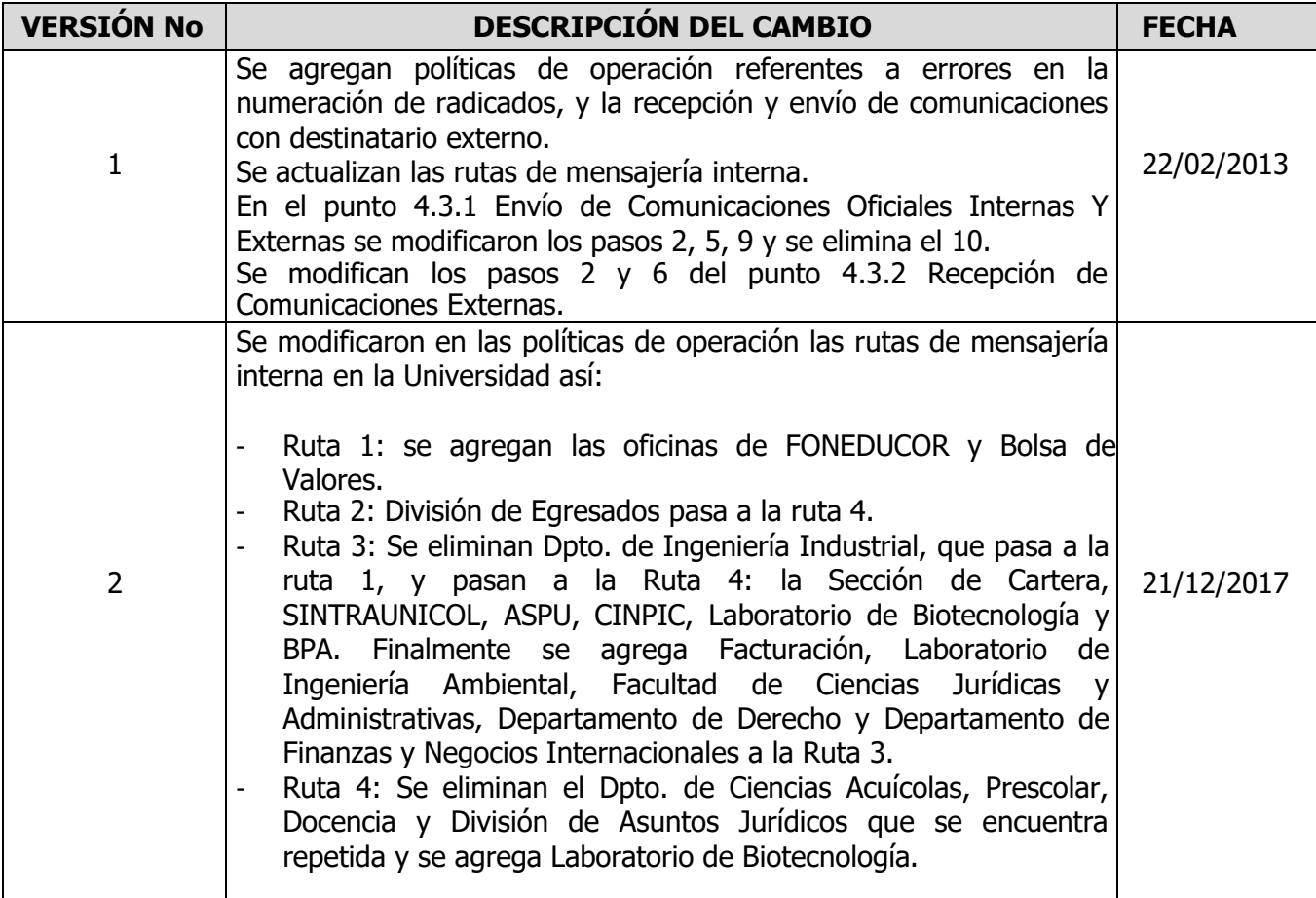

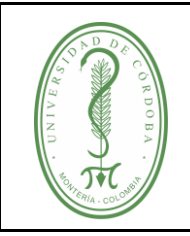

## **PROCEDIMIENTO PARA LA GESTIÓN DE COMUNICACIONES OFICIALES**

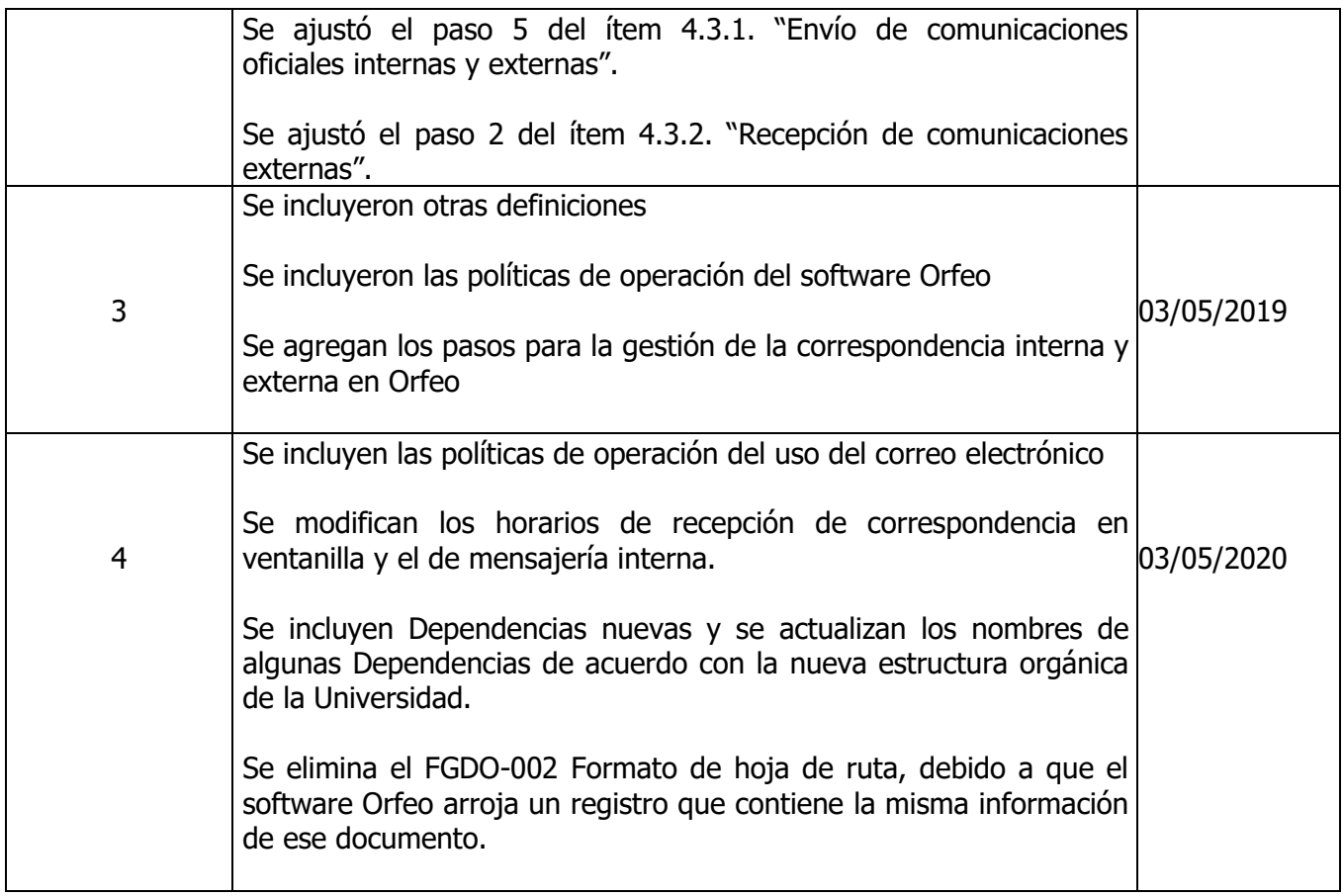

### <span id="page-21-0"></span>**8. ANEXOS**

No aplica.